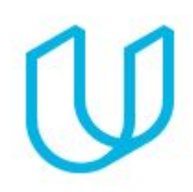

# Become an iOS Developer Nanodegree Program Syllabus

*Build an App for the iPhone and iPad*

### Before You Start

The journey to becoming an iOS developer begins in your imagination—that moment when you first dream up a great idea for an app. This Nanodegree program will prepare you to publish your first iOS app, whether you're already programming or just beginning. As you master the Swift programming language and create a portfolio of apps to showcase your skills, you'll benefit from detailed code reviews, valuable career advice, and coaching from professional iOS developers.

#### **Prerequisites**:

- You are self-driven and motivated to learn. Participation in this program requires consistently meeting deadlines and devoting at least 10 hours per week to your work.
- Collaboration with peers and interactive feedback are critical to the success of the program. You must be a committed and contributing participant of the community.
- Access to a Mac computer running macOS 10.12.6 or later

**Educational Objectives**: Students will master writing iOS apps in Swift as they build six portfolio-worthy apps to demonstrate their expertise as an iOS Developer.

**Length of Program**:\* 7 months, at 10 hours of coursework per week.

**Frequency of Classes**: 2 Terms. The first term is 3 months long, and the second term is 4 months long.

#### **Textbooks required**: None.

**Instructional Tools Available**: Video lectures, in-classroom mentor for the first two projects, technical knowledge base for content- and project-related questions, code reviews for project submissions.

\*This is a self-paced program, and the length is an estimation of total hours the average student may take to *complete all required coursework, including lecture and project time. Actual hours may vary.*

### Support Options

We are here to support you every step of the way.

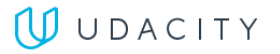

The Study Group feature found in the Udacity classroom helps student, like you, connect with their peers, mentors, and project reviewers. Students can also seek help, network, and collaborate with their classmates throughout their program!

The Knowledge platform helps students engage with their peers & mentors, ask and answer questions, and overcome learning roadblocks quickly.

While going through the program if students experience any issues or have questions regarding our product offerings we encourage them to send us an e-mail at ios-support@udacity.com

### TERM 1

### Learn Swift Programming (Optional)

You will complete a series of coding exercises to test your understanding of Swift. There will be exercises for variables, strings, if (else-if and else) statements, and functions.

#### Supporting Lesson Content: Learn Swift Programming

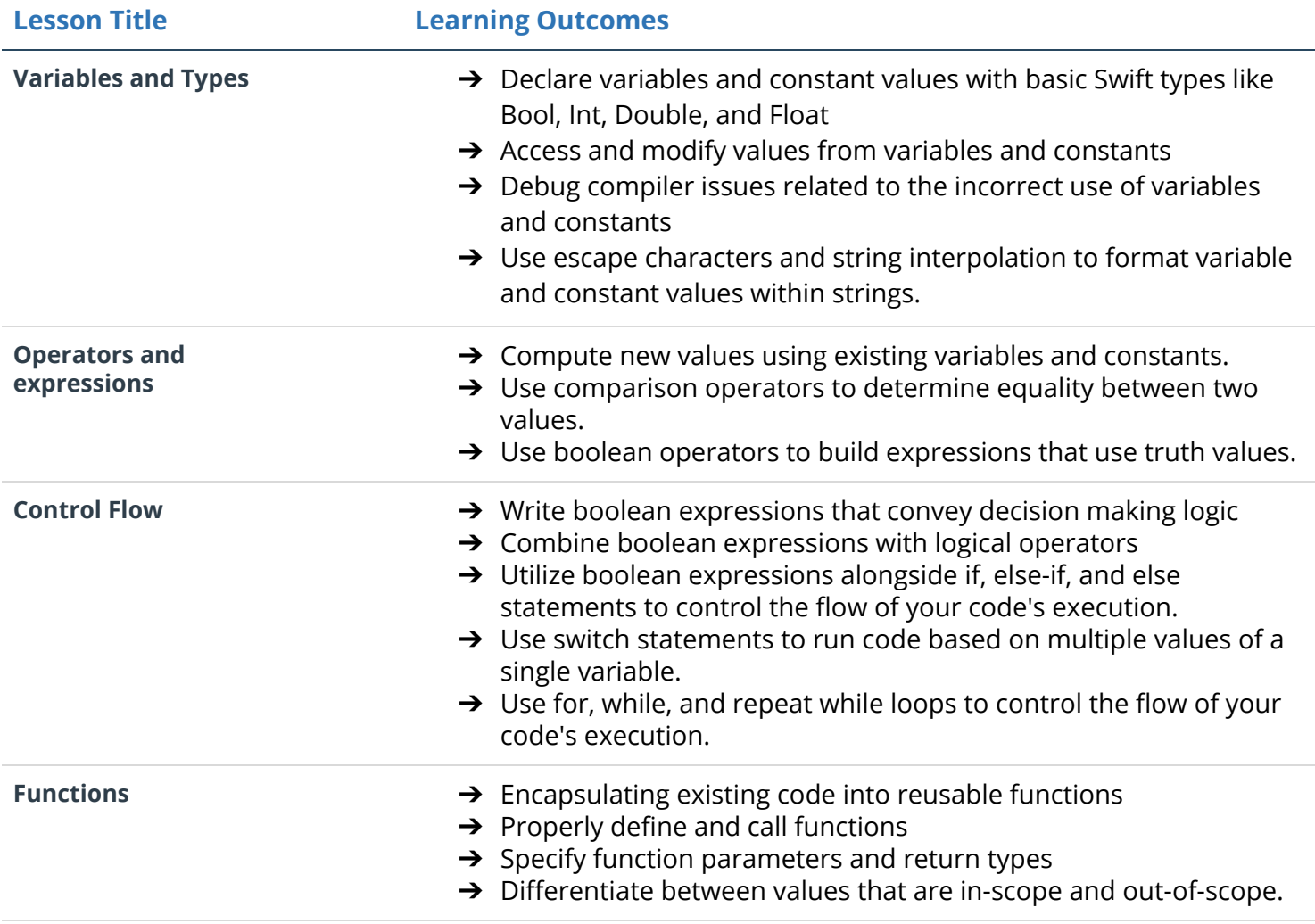

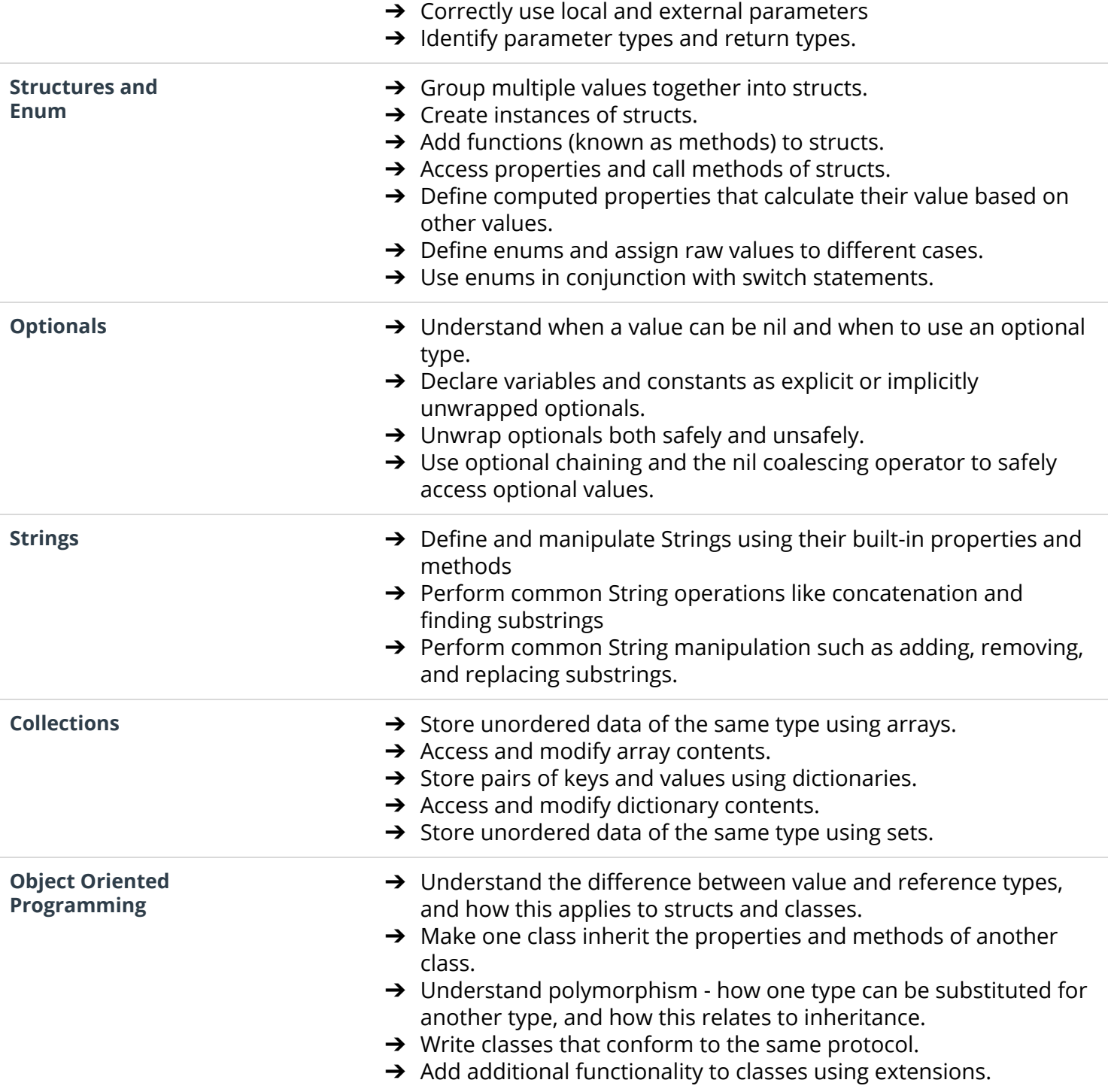

### Project 1: Pitch Perfect

You will create an iPhone app that records audio and plays it back using various audio filters and modes including adjusted rate and pitch, echo, and reverb.

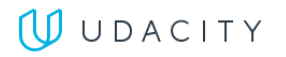

# Supporting Lesson Content: Intro to iOS App Development with Swift

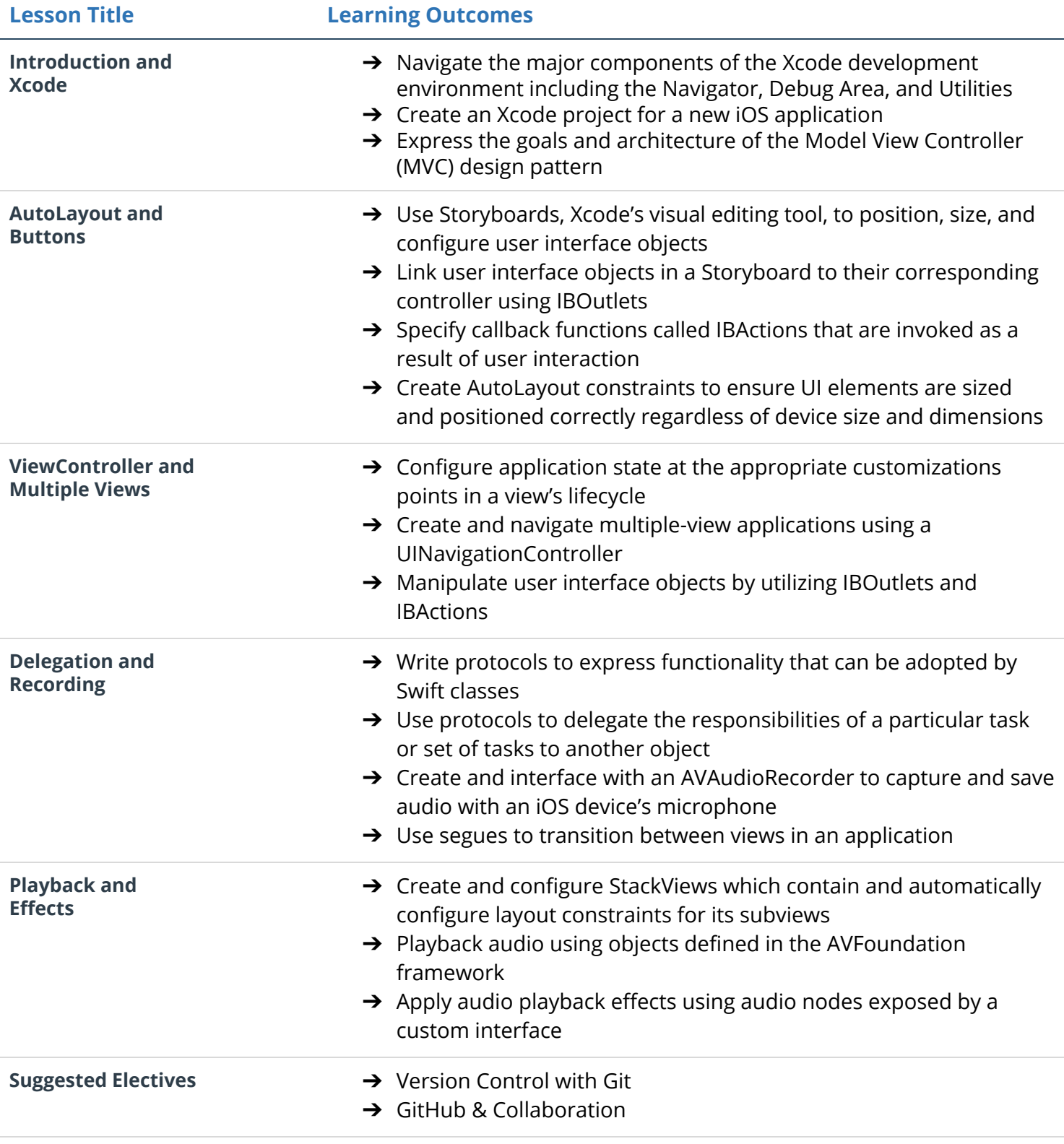

### Project 2: MemeMe 1.0: The Meme Editor

You will create a first version of the MemeMe app that enables a user to take a picture, and add text at the top and bottom to form a meme. The user will be able to share the photo on Facebook and Twitter and also by SMS or email.

#### Supporting Lesson Content: UIKit Fundamentals

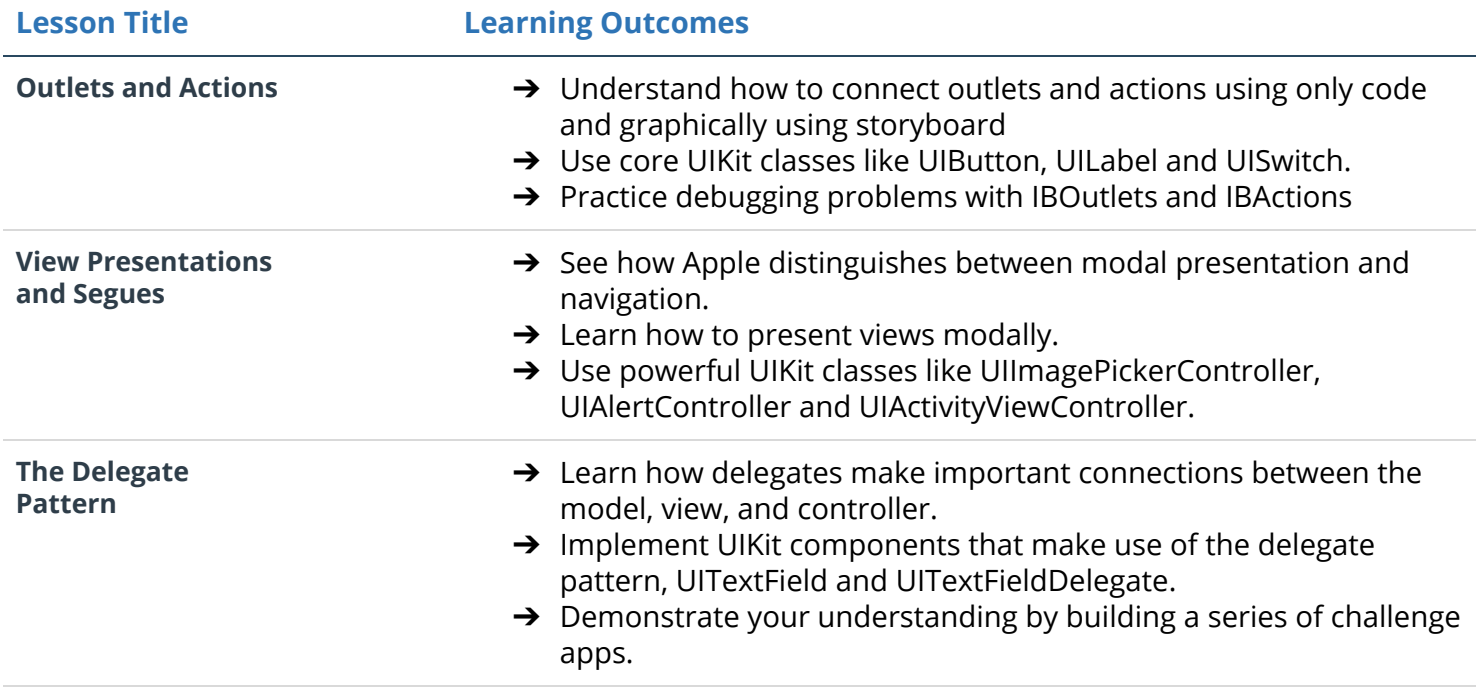

### Project 3: MemeMe 2.0: The Final Product

You will create an app that enables a user to take a picture, and add text at the top and bottom to form a meme. The user will be able to share the photo on Facebook and Twitter and also by SMS or email. Memes will appear in a tab view with two tabs: a table view and a collection view.

#### Supporting Lesson Content: UIKit Fundamentals

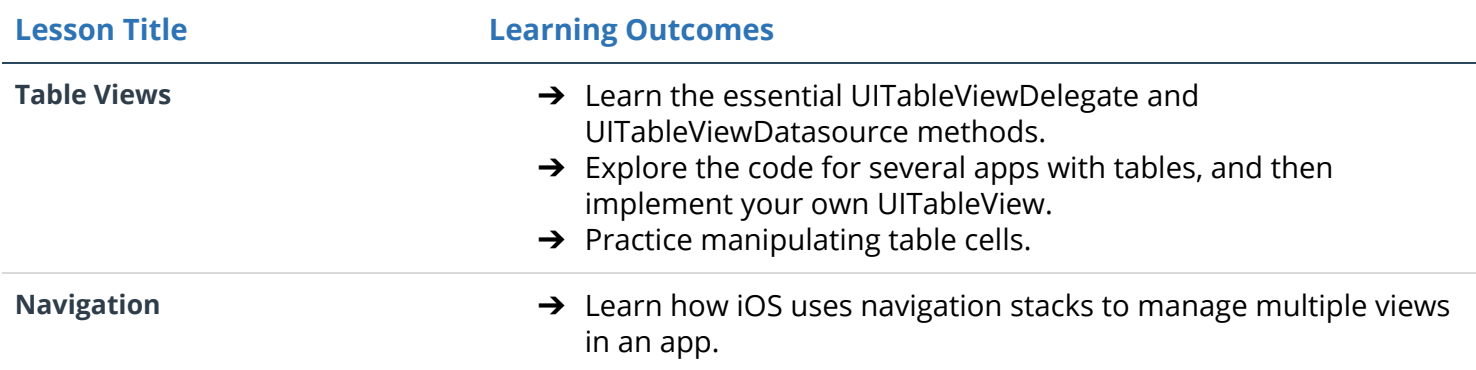

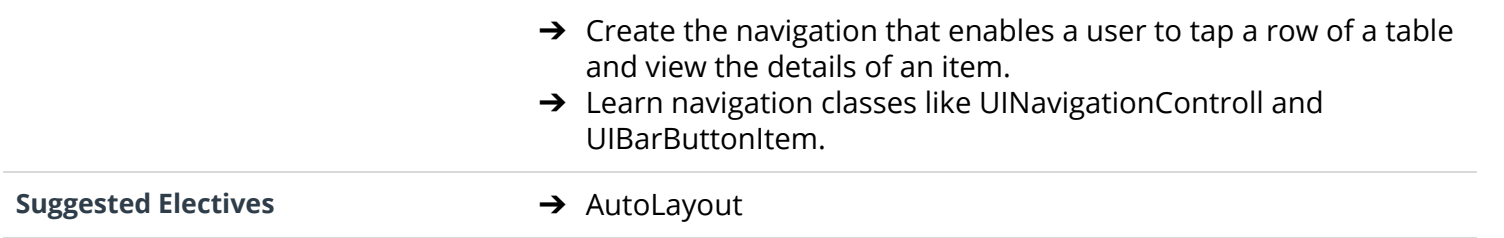

### TERM 2

### Project 4: On the Map

You will create an app with a map that shows information posted by other students. The map will contain pins that show the location where other students have reported studying. By tapping on the pin users can see a URL for something the student finds interesting. The user will be able to add their own data by posting a string that can be reverse geocoded to a location, and a URL.

### Supporting Lesson Content: Network Requests and GCD

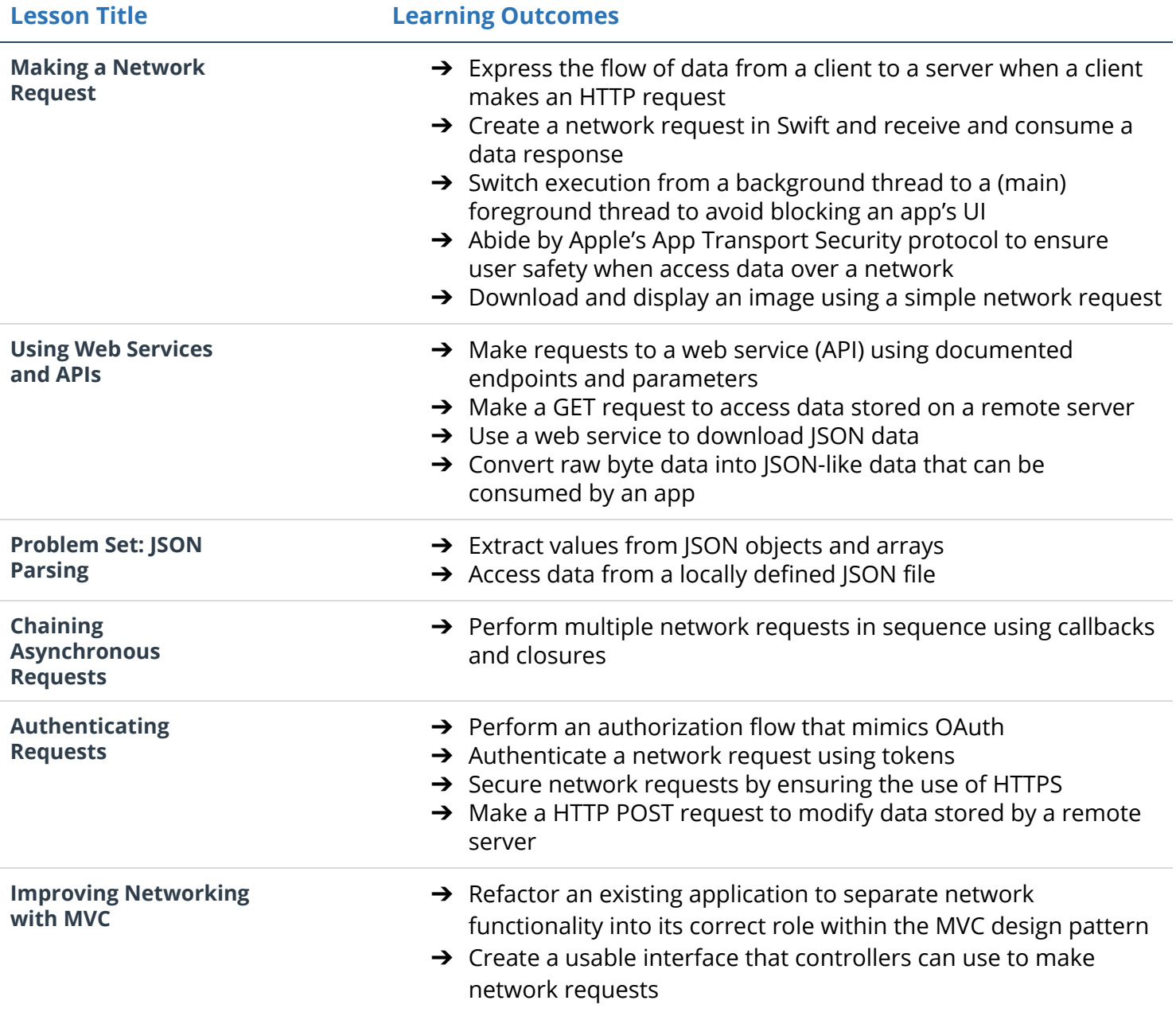

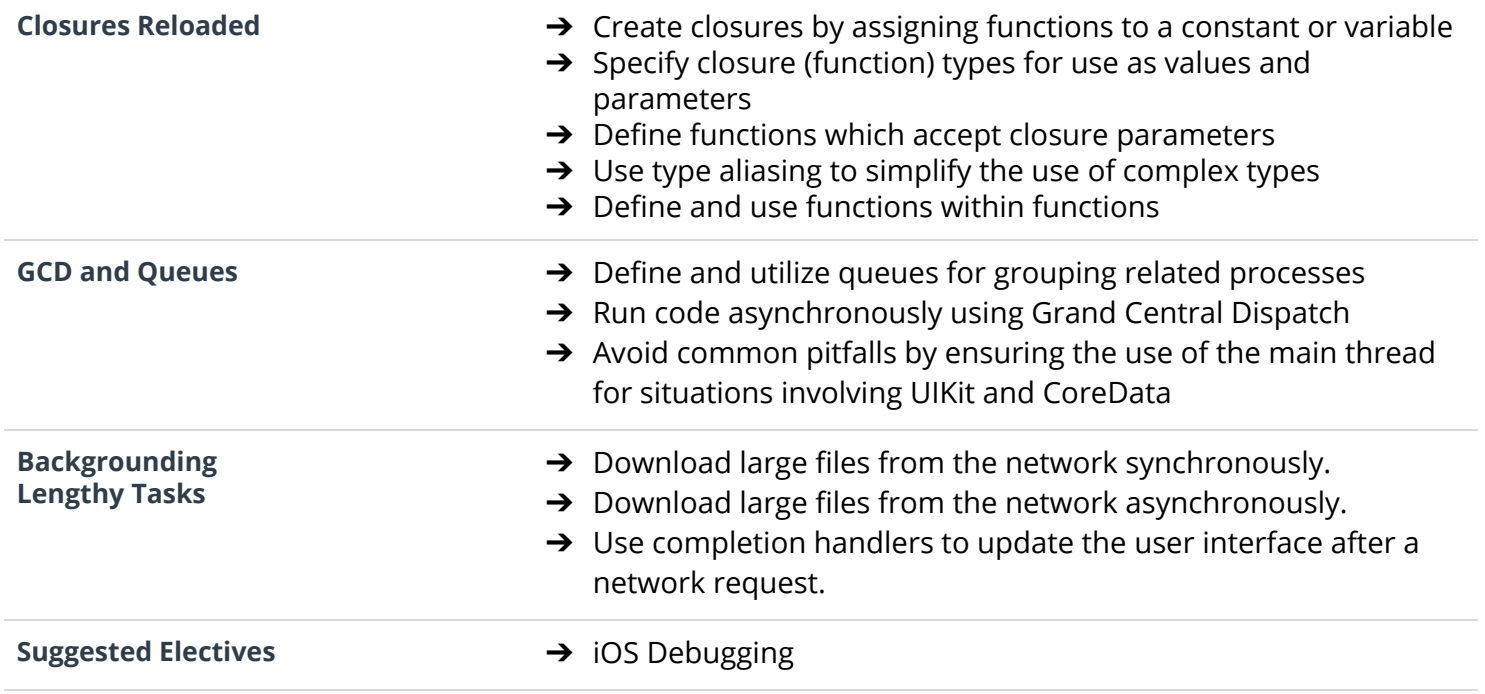

### Project 5: Virtual Tourist

You will create an app that downloads and stores images from Flickr. The app will allow users to drop pins on a map, as if they were stops on a tour. Users will then be able to download pictures for the location and persist both the pictures, and the association of the pictures with the pin.

#### Supporting Lesson Content: Data Persistence

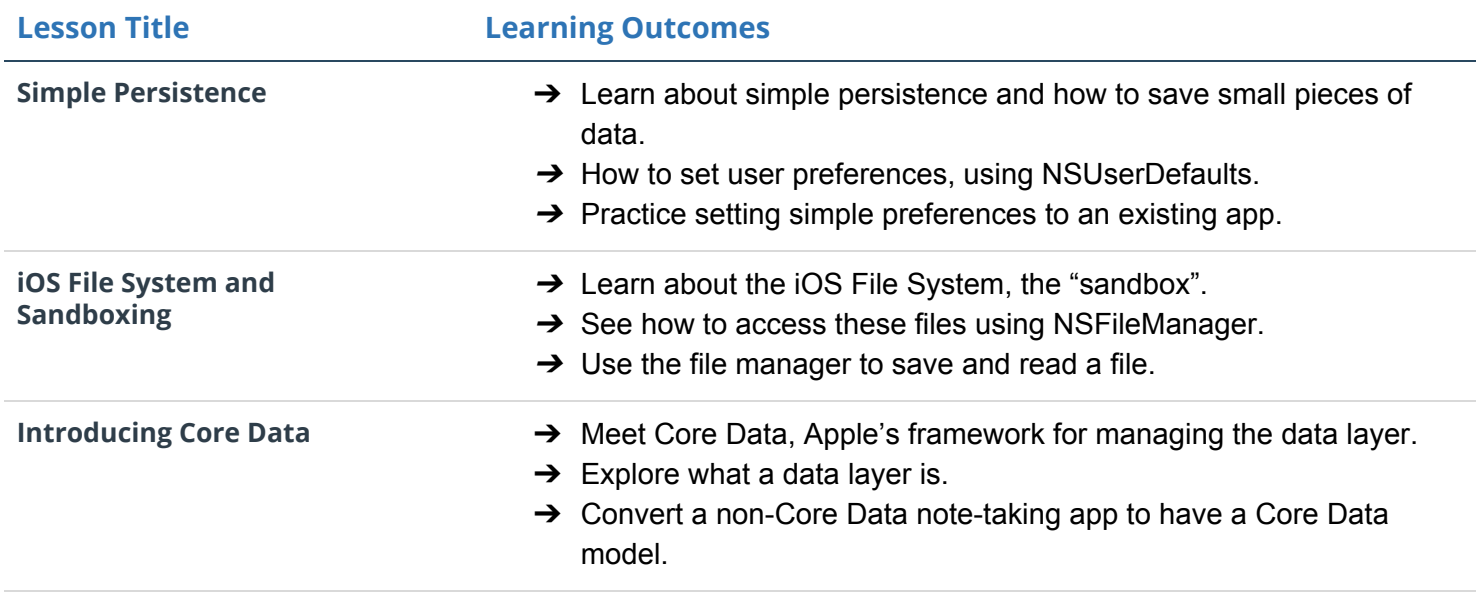

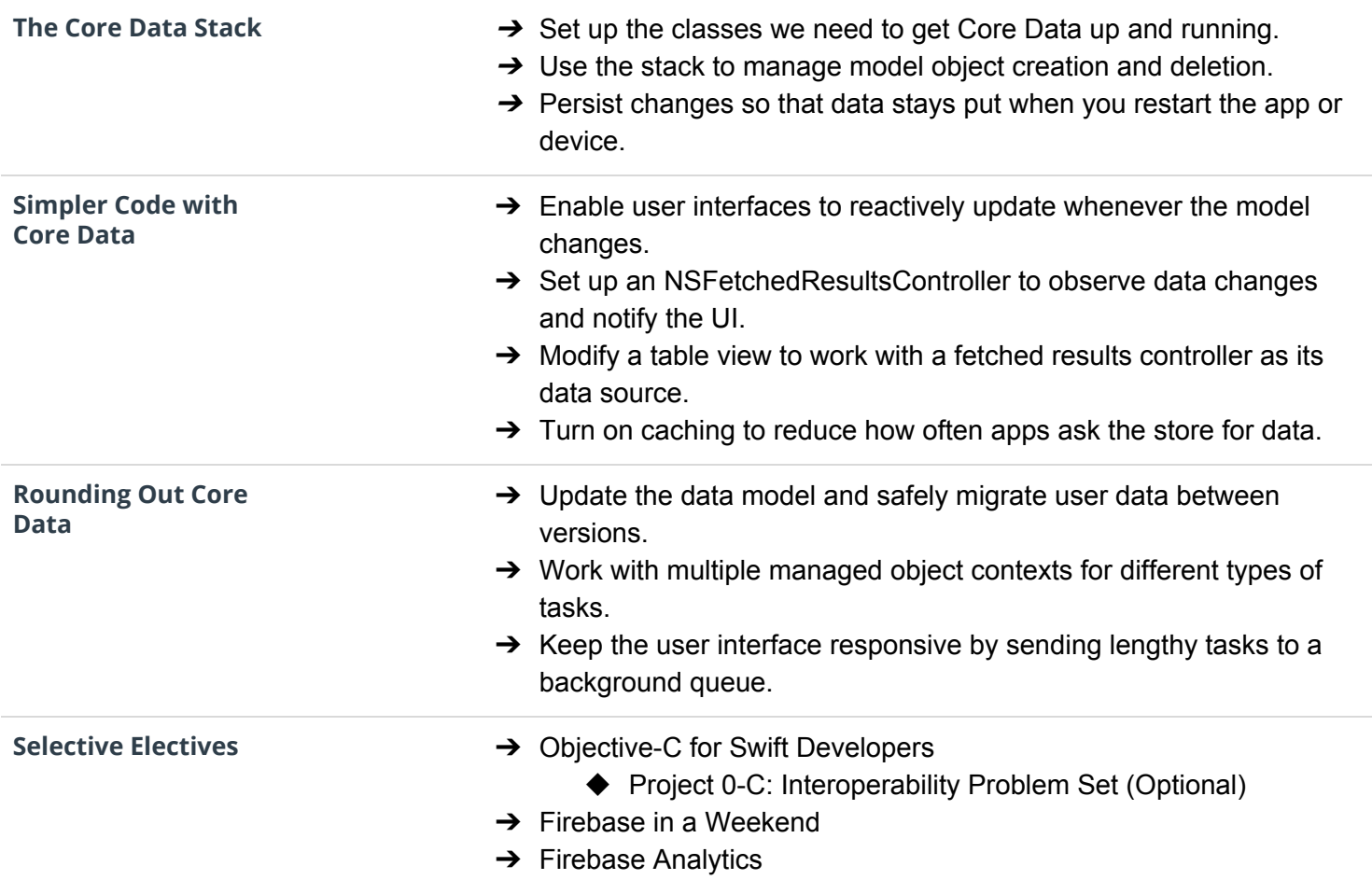

# Project 6: You Decide!

This is your chance to let your iOS Developer skills shine! For this final project, you'll design your own iOS app, taking the design from drawing board to App Store.

### Supporting Lesson Content: Final Project

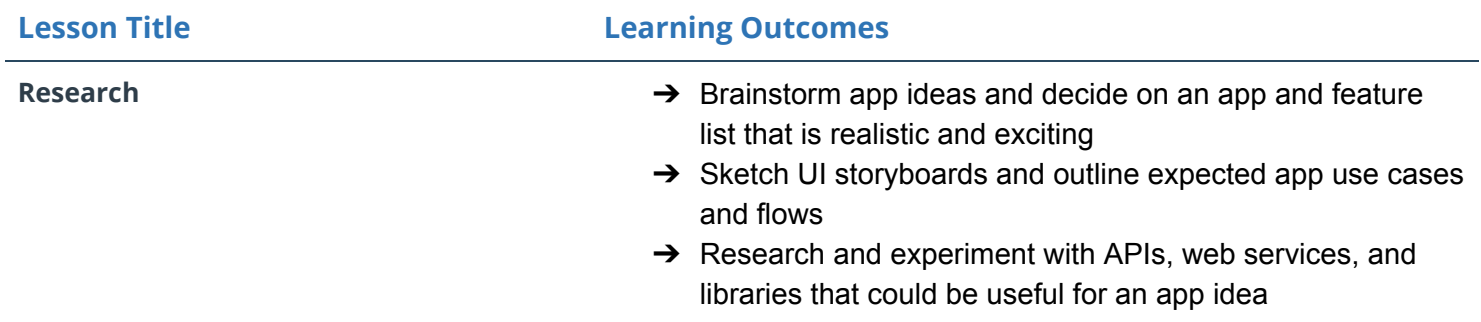

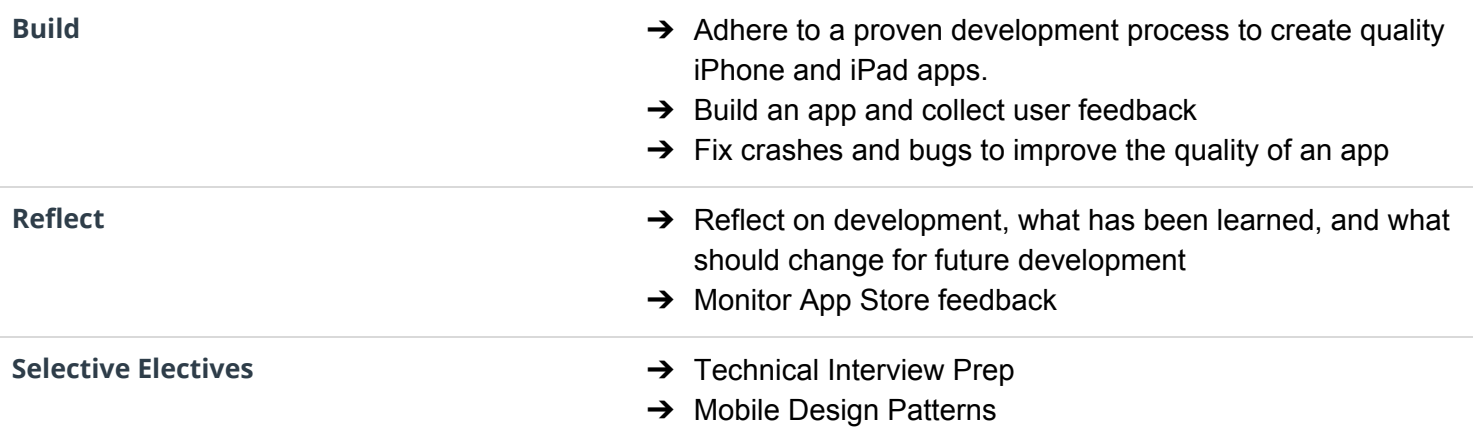

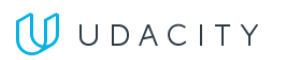